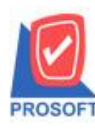

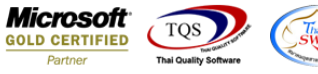

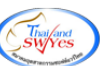

# **ระบบ Inventory Control**

รายงานใบเบิก สามารถ Design เพิ่มแสดง Column Standard Costได้

1.เข้าที่ระบบ Inventory Control> IC Reports >ใบเบิก

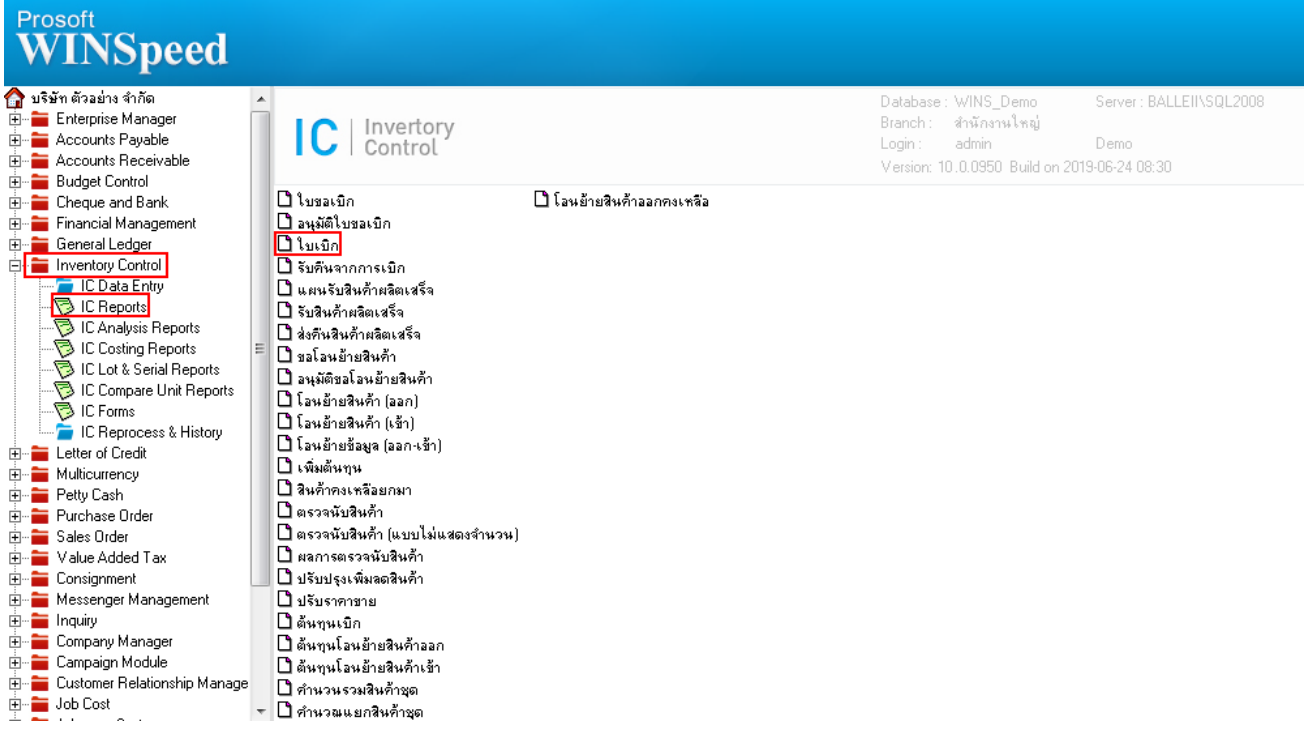

## 2.กำหนดเลือก Range Option ที่ต้องการดูรายงาน

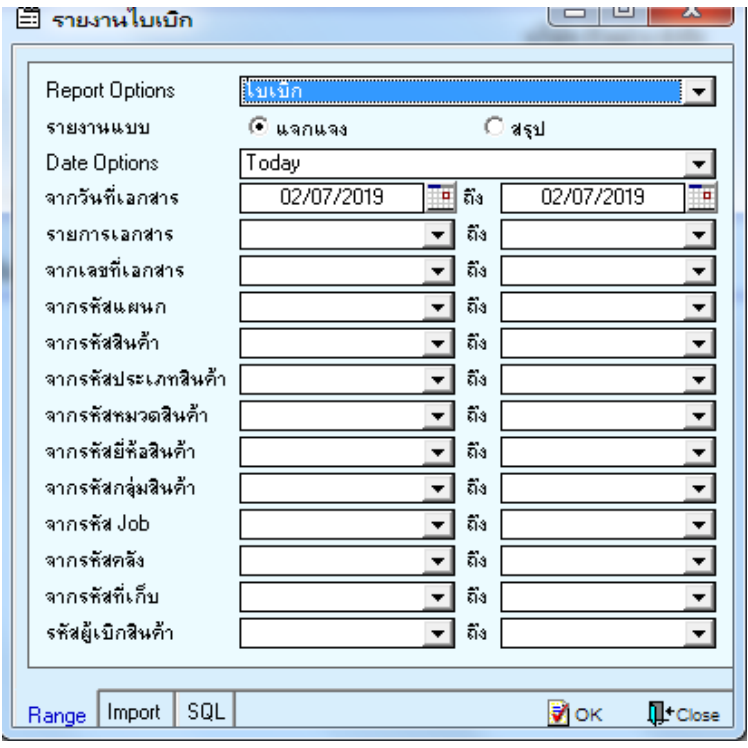

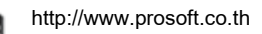

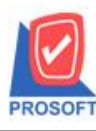

#### **บริษัท โปรซอฟท์ คอมเทค จ ากัด**

**2571/1ซอฟท์แวร์รีสอร์ท ถนนรามค าแหงแขวงหัวหมากเขตบางกะปิ กรุงเทพฯ 10240 โทรศัพท์: 0-2739-5900 (อัตโนมัติ) โทรสาร: 0-2739-5910, 0-2739-5940 http://www.prosoft.co.th**

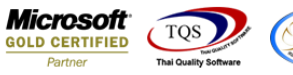

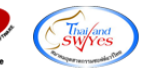

#### 3.เลือก Design

| ึ (รายงานใบเบิก (แบบแจกแจง)]                      |                                      |                                          |                           |              |          |                |  |                       |                     |          |     |           |           |      |    |                                           |    |  |                                                                                                    |           | $\Box$<br>$\qquad \qquad \Box$ | $\mathbf{x}$ |  |
|---------------------------------------------------|--------------------------------------|------------------------------------------|---------------------------|--------------|----------|----------------|--|-----------------------|---------------------|----------|-----|-----------|-----------|------|----|-------------------------------------------|----|--|----------------------------------------------------------------------------------------------------|-----------|--------------------------------|--------------|--|
|                                                   |                                      | Report Tool View Window Help             |                           |              |          |                |  |                       |                     |          |     |           |           |      |    |                                           |    |  |                                                                                                    |           |                                | $E \times$   |  |
| $\boxdot$ @ $\oplus$ 4 $\scriptstyle\rm T$ $\mid$ |                                      |                                          | <b>E 5 A X A B 1</b>      |              |          |                |  |                       |                     |          |     |           |           |      |    |                                           |    |  | $\blacksquare$<br>$\lozenge$   $\lozenge$ + $\diamond$ + $\lozenge$   $\lozenge$ $\blacksquare$<br>$\blacksquare$<br>$\blacksquare$<br>$\blacksquare$<br>$\blacksquare$<br>$\blacksquare$<br>$\blacksquare$<br>$\blacksquare$<br>$\blacksquare$<br>$\blacksquare$<br> |           |                                | Zoom: 100%   |  |
|                                                   |                                      |                                          |                           |              |          |                |  |                       |                     |          |     |           |           |      |    |                                           |    |  |                                                                                                    |           |                                |              |  |
|                                                   |                                      |                                          |                           |              |          |                |  |                       |                     |          |     |           |           |      |    |                                           |    |  |                                                                                                    |           |                                |              |  |
|                                                   | <b>DEMO</b>                          |                                          |                           |              |          |                |  | บริษัท ตัวอย่าง จำกัด |                     |          |     |           |           |      |    |                                           |    |  |                                                                                                    |           |                                |              |  |
|                                                   |                                      |                                          |                           |              |          |                |  |                       |                     |          |     |           |           |      |    | รายงานใบเบิ๊ก (แบบแจกแจง)                 |    |  |                                                                                                    |           |                                |              |  |
|                                                   |                                      |                                          |                           |              |          |                |  |                       |                     |          |     |           |           |      |    | จากวันที่เอกสาร 01/01/2019 ถึง 02/07/2019 |    |  |                                                                                                    |           |                                |              |  |
|                                                   |                                      |                                          |                           |              |          |                |  |                       |                     |          |     |           |           |      |    |                                           |    |  |                                                                                                    |           |                                |              |  |
|                                                   |                                      | พิมพ์วันที่: 02 กรกฎาคม 2019 เวลา: 17:54 |                           |              |          |                |  |                       |                     |          |     |           |           |      |    |                                           |    |  |                                                                                                    |           |                                |              |  |
|                                                   |                                      | วันที่เอกสาร เลขที่เอกสาร                |                           |              |          | รายการเอกสาร   |  |                       | สาขา                |          |     |           |           | แผนก |    |                                           |    |  | ผู้บันทึก                                                                                                    |           |                                | ដូត          |  |
| รหัสสินค้า                                        |                                      |                                          |                           | ชื่อสินค้า   |          |                |  |                       |                     | หน่วยนับ | Job |           |           |      |    | รทัสตลัง                                  |    |  | รพัสที่เก็บ                                                                                                    |           |                                |              |  |
|                                                   |                                      |                                          |                           |              |          | เปิกผลิต       |  |                       |                     |          |     |           |           |      |    |                                           |    |  | นางสาว ริน                                                                                                    |           |                                | นาง          |  |
|                                                   | 11/01/2019 JCI6201-00001<br>a0124    |                                          |                           | เสื้อกันทนาว |          |                |  |                       | สำนักงานใหญ่<br>ตัว |          |     |           | 001<br>01 |      |    |                                           | 01 |  |                                                                                                    |           |                                |              |  |
|                                                   |                                      |                                          |                           |              |          |                |  |                       |                     |          |     |           |           |      |    |                                           |    |  |                                                                                                    |           |                                |              |  |
|                                                   |                                      | รวม                                      |                           | $\mathbf{1}$ |          | 518615         |  |                       |                     |          |     |           |           |      |    |                                           |    |  |                                                                                                    |           |                                |              |  |
|                                                   |                                      |                                          | 07/03/2019 ICII6203-00001 |              |          | เปิกใช้        |  |                       | สำนักงานใหญ่        |          |     |           |           |      |    | นางสาว ริน                                |    |  |                                                                                                    |           |                                |              |  |
| a0123                                             |                                      |                                          |                           | เสื้อ        |          |                |  |                       |                     | ตัว      |     |           |           |      | 01 |                                           |    |  | 01                                                                                                    |           |                                |              |  |
|                                                   |                                      | รวม                                      |                           | $\mathbf{1}$ |          | 518615         |  |                       |                     |          |     |           |           |      |    |                                           |    |  |                                                                                                    |           |                                |              |  |
|                                                   |                                      | 07/03/2019 JCI6203-00001                 |                           |              | เปิกผสิต |                |  |                       | สำนักงานใหญ่        |          |     |           |           |      |    |                                           |    |  | นางสาว ริน                                                                                                    |           |                                | นาง          |  |
|                                                   | 123345                               |                                          |                           | ตัวอย่าง     |          |                |  |                       | ก้อน                |          |     | 001<br>01 |           |      |    | 01                                        |    |  |                                                                                                    |           |                                |              |  |
|                                                   |                                      | รวม                                      |                           | $\mathbf{1}$ |          | 518615         |  |                       |                     |          |     |           |           |      |    |                                           |    |  |                                                                                                    |           |                                |              |  |
|                                                   |                                      |                                          |                           |              | เปิกใช้  |                |  |                       |                     |          |     |           |           |      |    |                                           |    |  | นางสาว ริน                                                                                                    |           |                                |              |  |
|                                                   | 03/05/2019 ICII6205-00001<br>IC-0059 |                                          |                           |              | IC-0059  |                |  |                       | สำนักงานใหญ่        |          |     |           |           |      |    |                                           |    |  |                                                                                                    |           |                                |              |  |
|                                                   |                                      |                                          |                           |              |          |                |  |                       |                     | parcel   |     |           |           |      | 01 |                                           |    |  | 01                                                                                                    |           |                                |              |  |
|                                                   |                                      | model.                                   |                           | $\sim$       |          | <b>CARACTE</b> |  |                       |                     |          |     |           |           |      |    |                                           |    |  |                                                                                                    |           |                                |              |  |
| Ready                                             |                                      |                                          |                           |              |          |                |  |                       |                     |          |     |           |           |      |    |                                           |    |  |                                                                                                    | Page: 1/1 |                                |              |  |

4.Click ขวา Add > Column

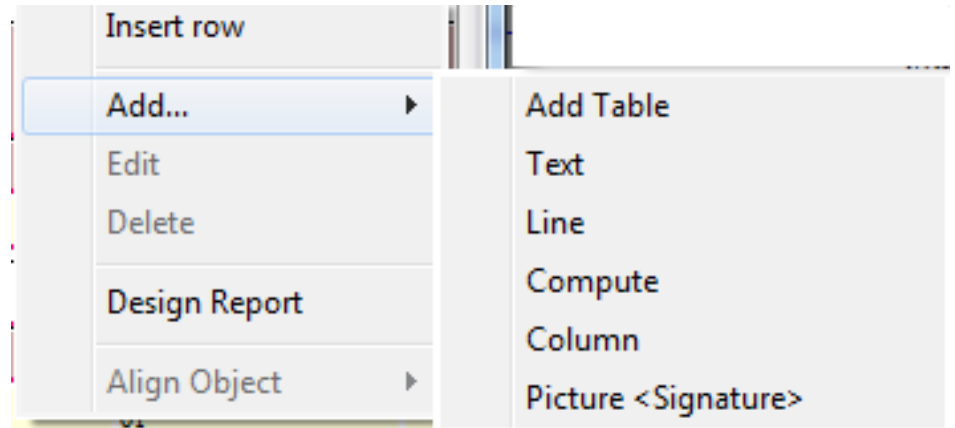

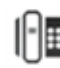

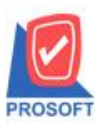

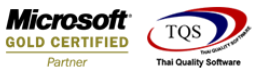

5.เลือก Column เป็น standardcost : ! เพื่อที่จะดึง "standard cost" จากนั้นทำการกำหนดในส่วนอื่นๆ เช่น รูปแบบ ขนาดตวัอกัษร ตามตอ้งการจากน้นั Click > OK

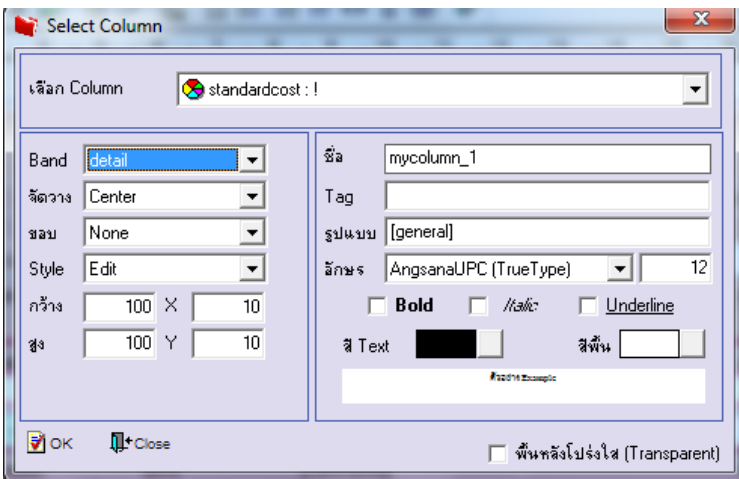

### 6.Click > Exit เพื่อออกจากโหมด Design

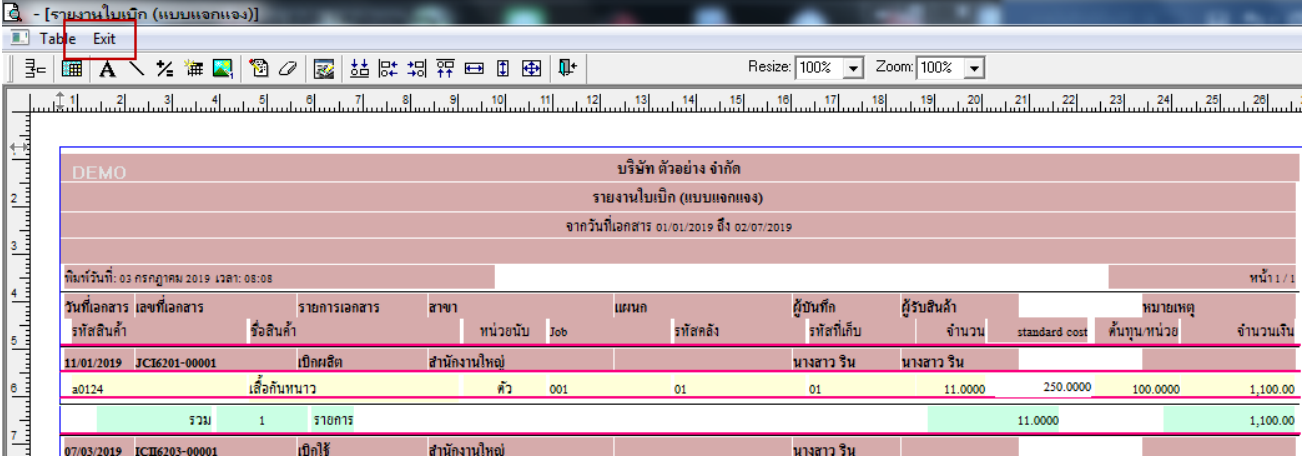

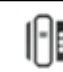

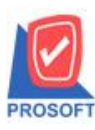

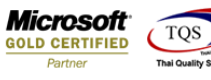

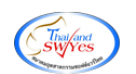

#### 7.เลือก Tool > Save Report

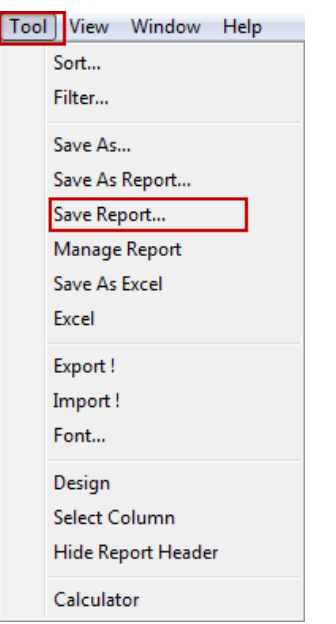

## 8.Click เลือก Library ที่ต้องการจดัเก็บ

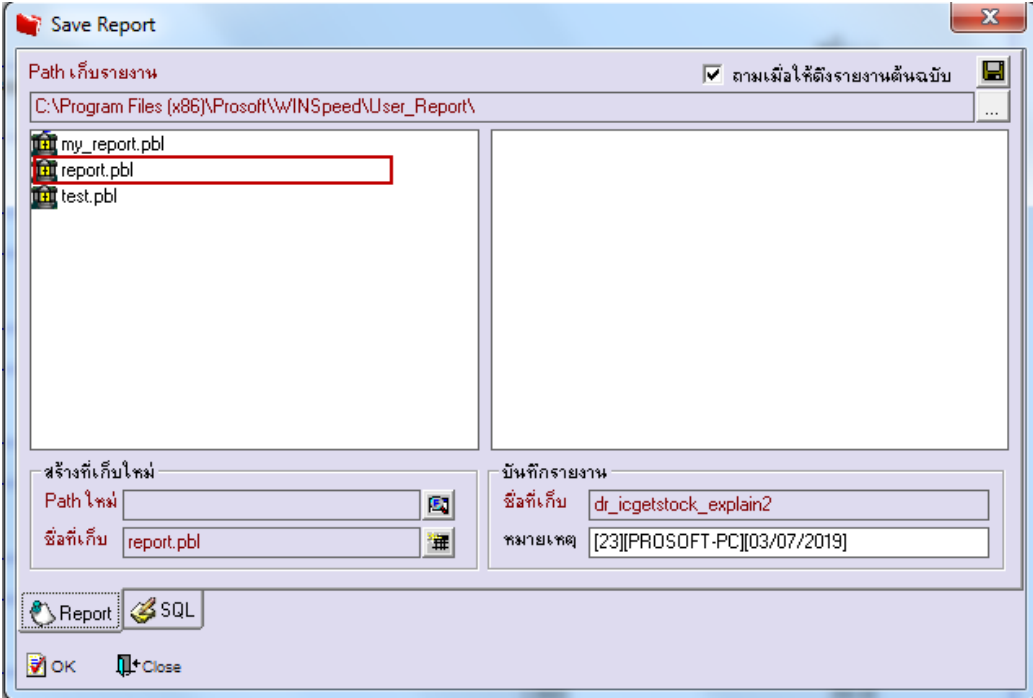

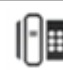

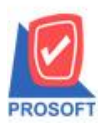

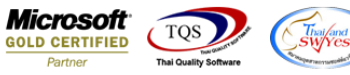

9.เลือก "ถามเมื่อให้ดึงรายงานต้นฉบับ" ในกรณีที่จะบันทึกสร้างรายงานใหม่ > Click ที่ Icons รูปแผ่นดิสก์ ██ เพื่อ ทา การบนั ทึกรายงานใหม่> OK

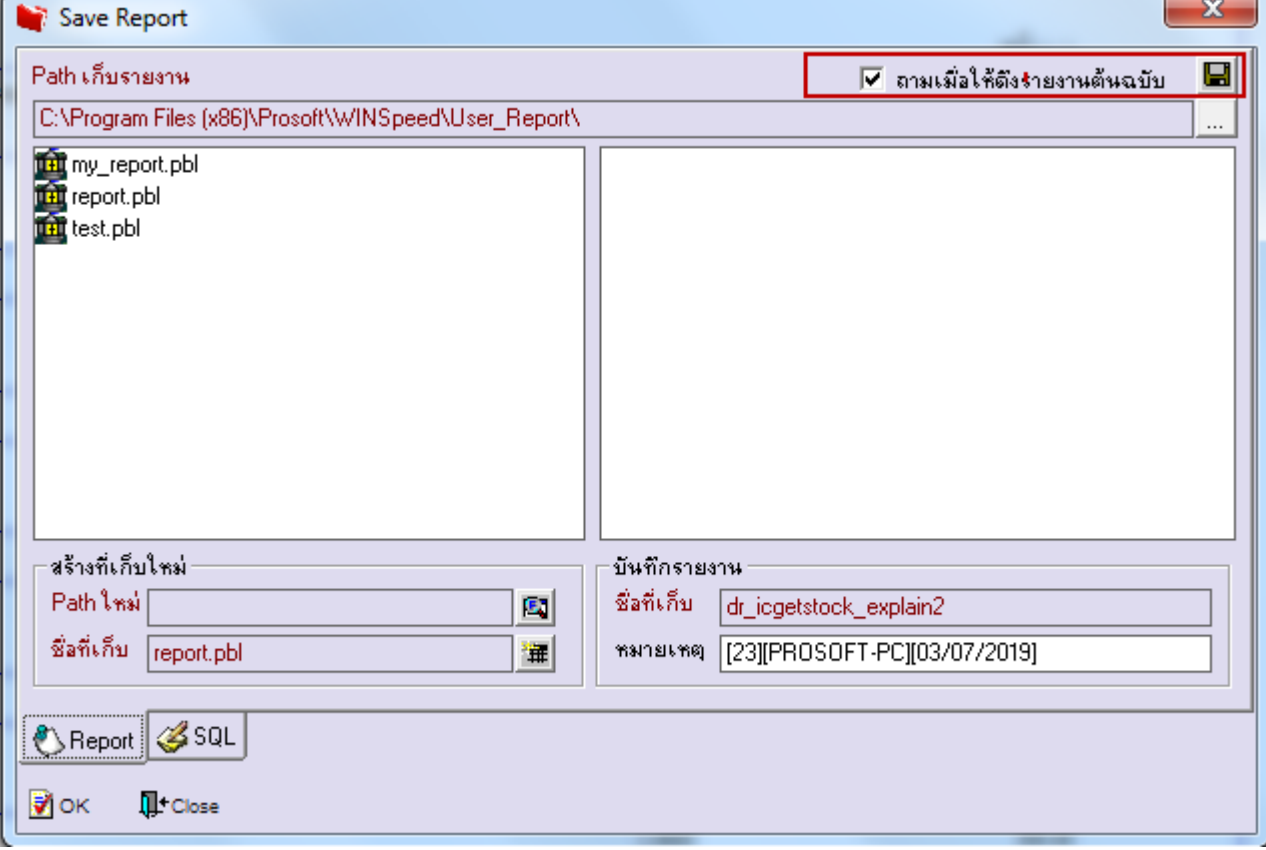

## **ตัวอย่าง**รายงานที่ท าการ Design

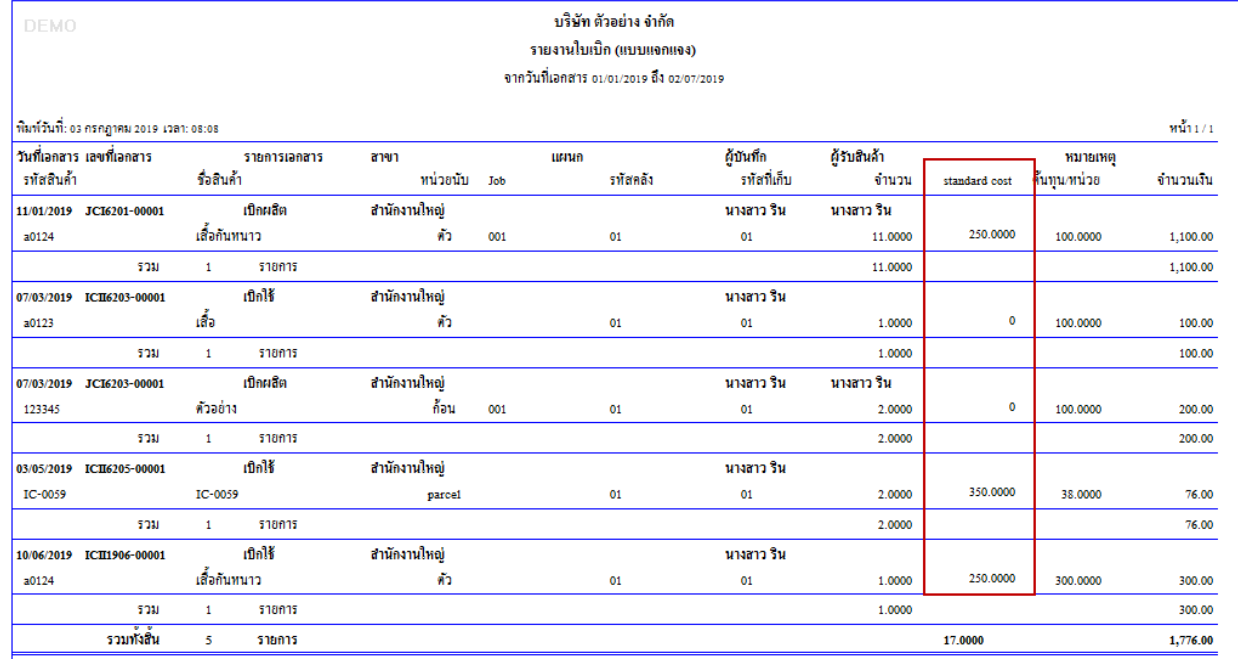

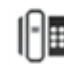